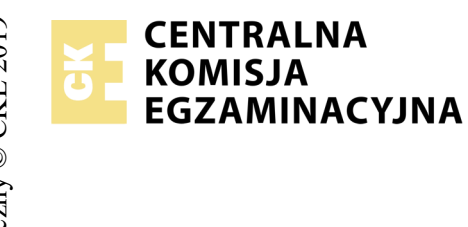

## **EGZAMIN POTWIERDZAJĄCY KWALIFIKACJE W ZAWODZIE Rok 2020 ZASADY OCENIANIA**

*Arkusz zawiera informacje prawnie chronione do momentu rozpoczęcia egzaminu*

Nazwa kwalifikacji: **Projektowanie lokalnych sieci komputerowych i administrowanie sieciami** Oznaczenie arkusza: **E.13-03-20.01-SG** Oznaczenie kwalifikacji: **E.13** Numer zadania: **03** Wersja arkusza: **SG**

## **PODSTAWA PROGRAMOWA 2012**

*Wypełnia egzaminator*

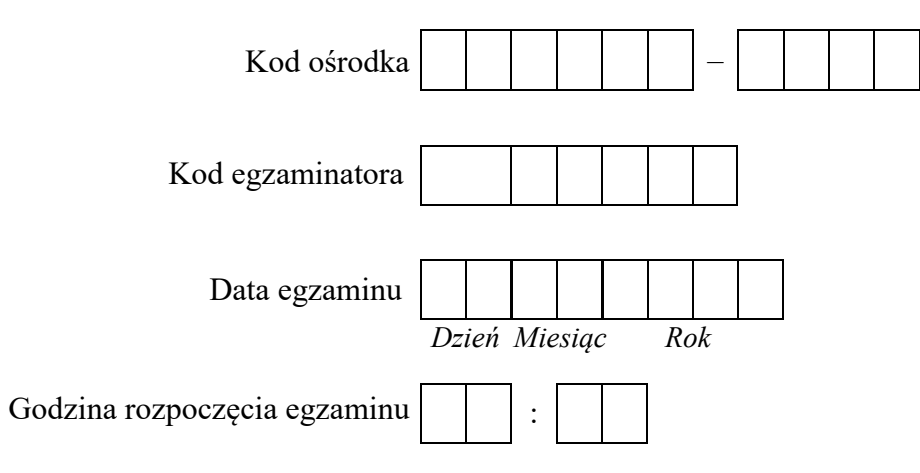

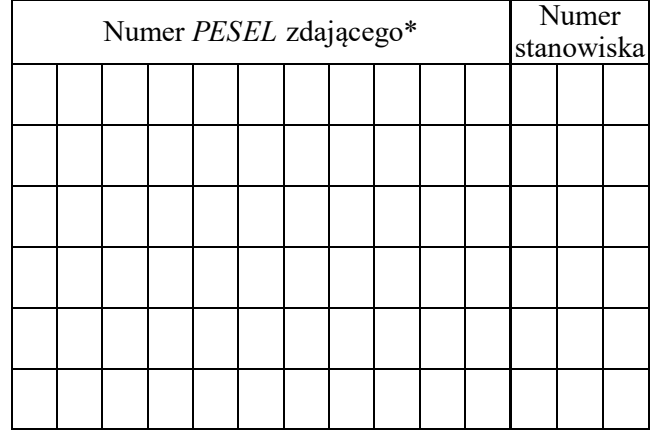

\* w przypadku braku numeru *PESEL* – seria i numer paszportu lub innego dokumentu potwierdzającego tożsamość

## **Egzaminatorze!**

- Oceniaj prace zdających rzetelnie i z zaangażowaniem. Dokumentuj wyniki oceny.
- Stosuj przyjęte zasady oceniania w sposób obiektywny.
- Jeżeli zdający, wykonując zadanie egzaminacyjne, uzyskuje inne rezultaty albo pożądane rezultaty uzyskuje w inny sposób niż uwzględniony w zasadach oceniania lub przedstawia nietypowe rozwiązanie, ale zgodnie ze sztuką w zawodzie, to nadal oceniaj zgodnie z kryteriami zawartymi w zasadach oceniania. Informacje o tym, że zasady oceniania nie przewidują zaistniałej sytuacji, przekaż niezwłocznie w formie pisemnej notatki do Przewodniczącego Zespołu Egzaminacyjnego z prośbą o przekazanie jej do Okręgowej Komisji Egzaminacyjnej. Notatka może być sporządzona odręcznie w trybie roboczym.
- Informuj przewodniczącego zespołu nadzorującego o wszystkich nieprawidłowościach zaistniałych w trakcie egzaminu, w tym w szczególności o naruszeniach przepisów bezpieczeństwa i higieny pracy i o podejrzeniach niesamodzielności w wykonaniu zadania przez zdającego.

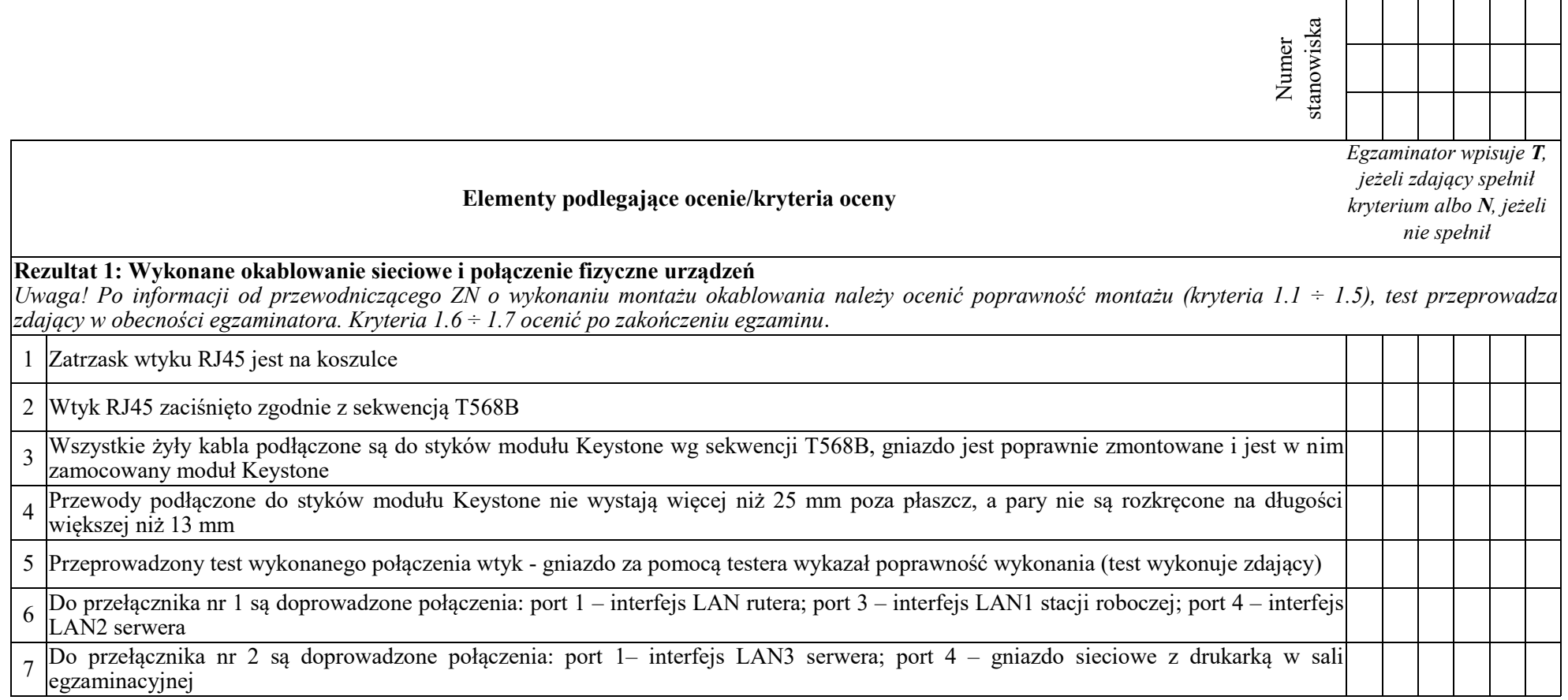

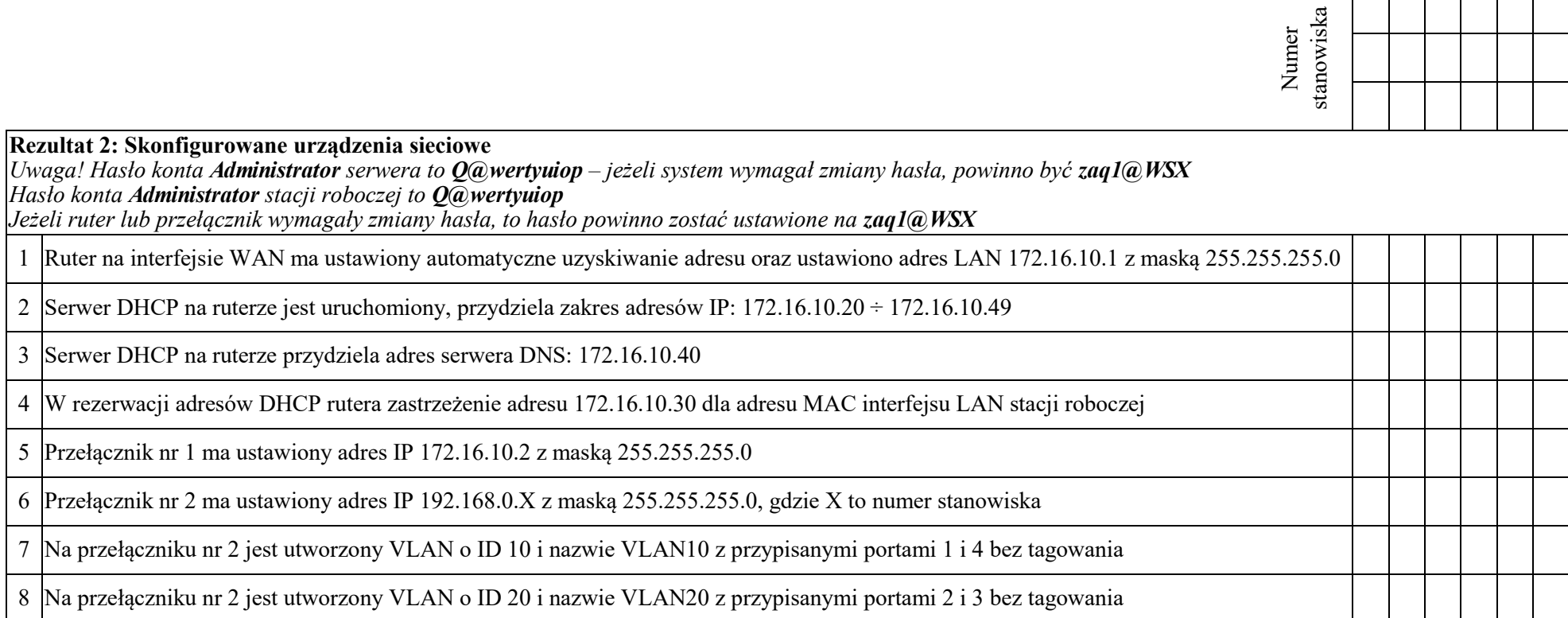

─ा ┰

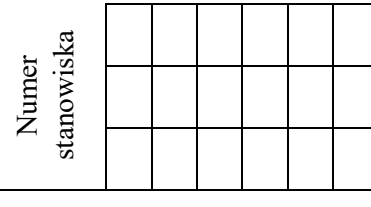

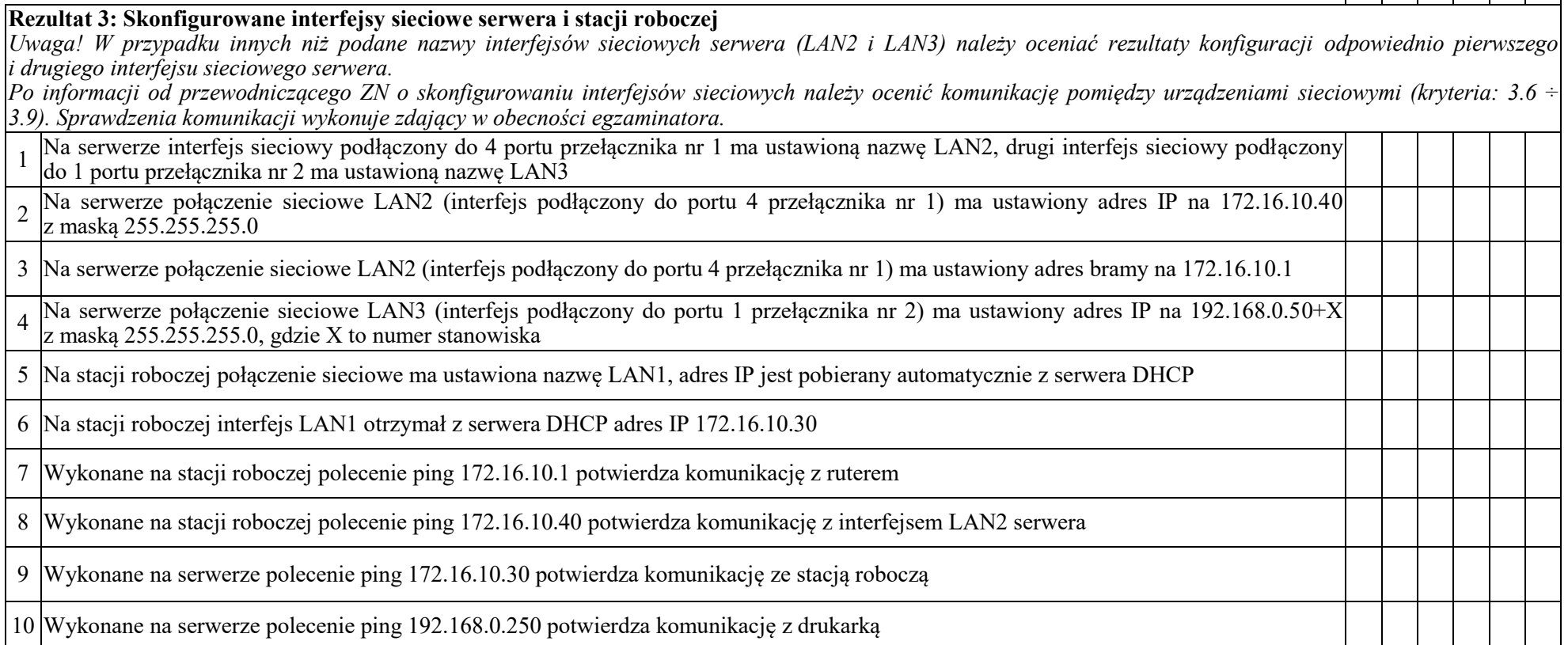

**Rezultat 4: Skonfigurowane usługi serwera i podłączona drukarka** Serwer promowano do roli kontrolera domeny o nazwie **firmaX.local**, gdzie X to numer stanowiska Na kontrolerze domeny ustawiono poziomie funkcjonalności domeny na Windows Server 2008 R2 Na kontrolerze domeny istnieje jednostka organizacyjna o nazwie **kadry** W jednostce organizacyjnej **kadry** jest utworzone konto **kierownik** z uprawnieniami administratora domeny W jednostce organizacyjnej **kadry** jest utworzone konto **specjalista** z uprawnieniami użytkownika domeny Na serwerze jest zainstalowana drukarka na porcie TCP/IP 192.168.0.250 i udostępniona w sieci pod nazwą **drukarka** W zabezpieczeniach drukarki konto **kierownik** ma uprawnienia do zarządzania drukarką Stacja robocza jest podłączona do domeny **firmaX.local**, gdzie X to numer stanowiska Na stacji roboczej na koncie domenowym **kierownik** jest zainstalowana udostępniona na serwerze drukarka o nazwie **drukarka** Wydrukowano ze stacji roboczej dokument tekstowy zawierający numer stanowiska oraz numer PESEL zdającego (wydruk dołączono do arkusza egzaminacyjnego) Numer stanowiska

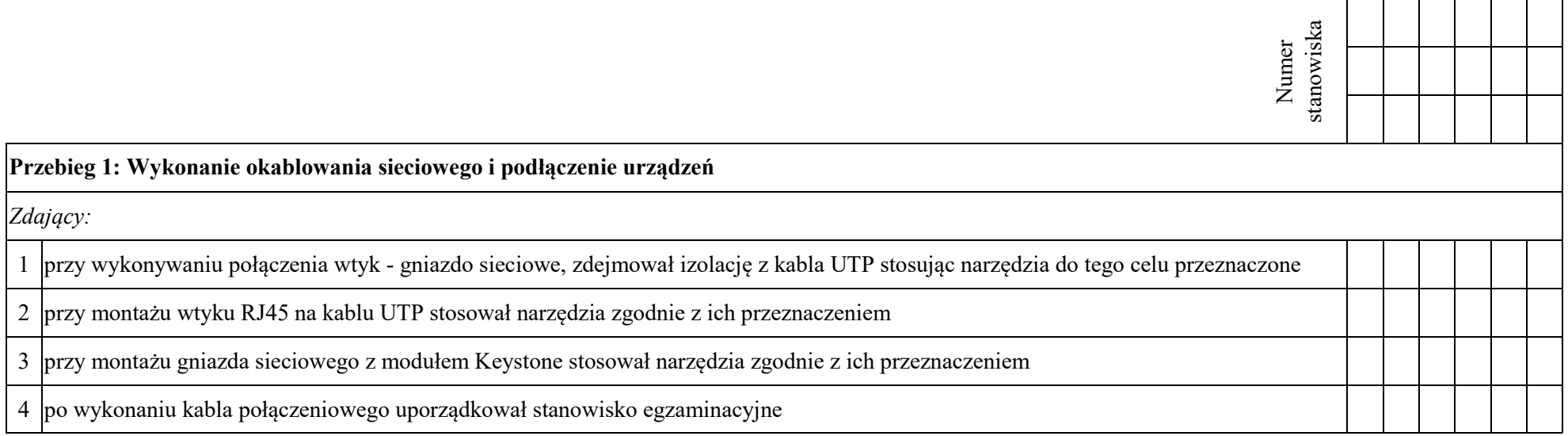

Egzaminator ……………………………………………………………………………. ..........................................................................

*imię i nazwisko data i czytelny podpis*

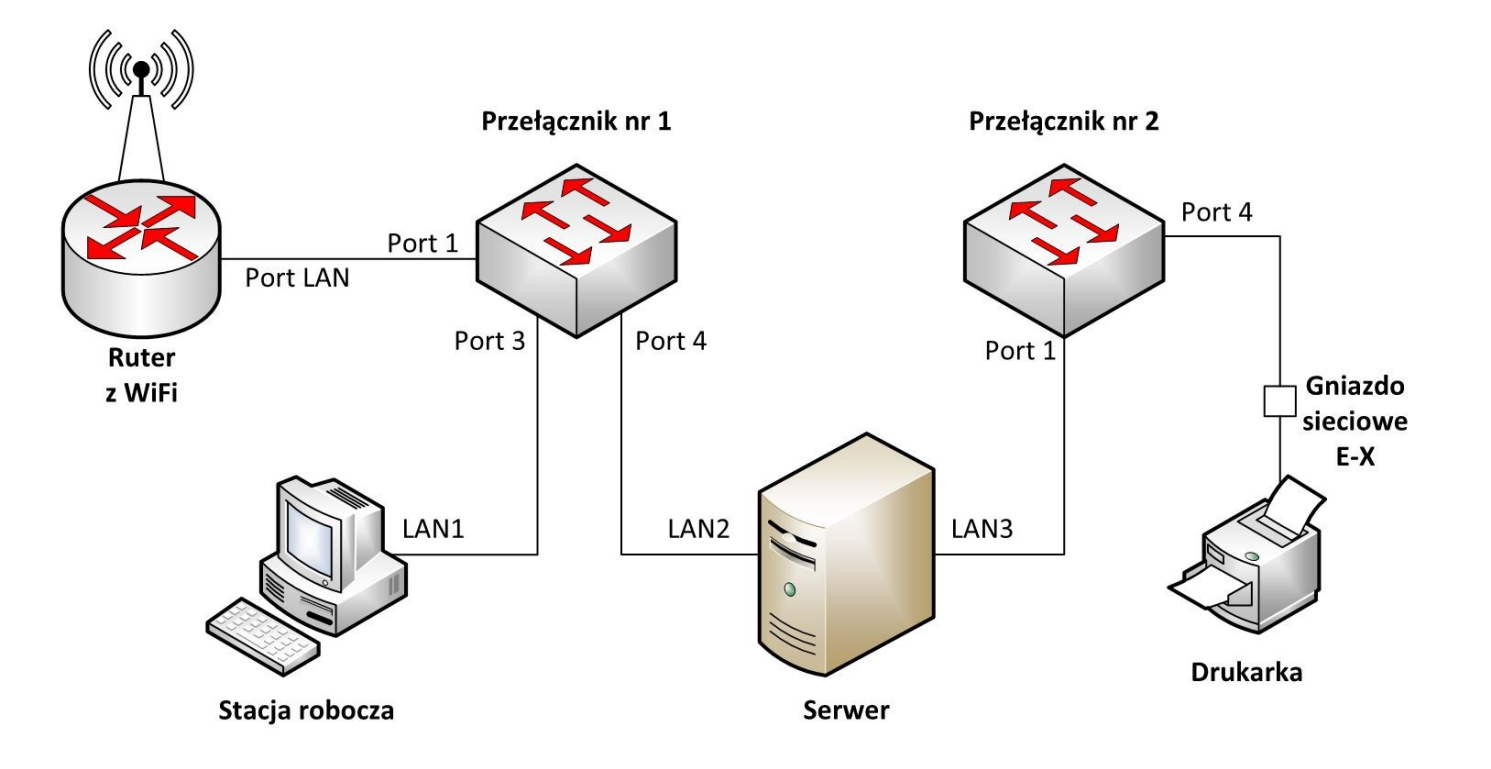

**Schemat połączenia urządzeń sieciowych**